# **UML - Sequenzdiagramme**

#### **Statische vs dynamische** UML-Diagramme

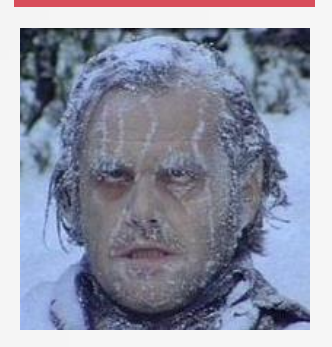

Bisher wurde das statische Verhalten eines Softwaresystems in Form von Klassen- und Objektdiagramm betrachtet.

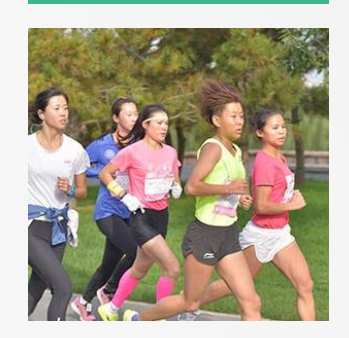

#### **Statische** Modellierung **Dynamische** Modellierung

Eine Möglichkeit der dynamischen Modellierung wäre das Sequenzdiagramm, bei dem die Interaktion zwischen Objekten in der zeitlichen Abfolge betrachtet wird.

# **Übersicht** anhand eines Beispiels

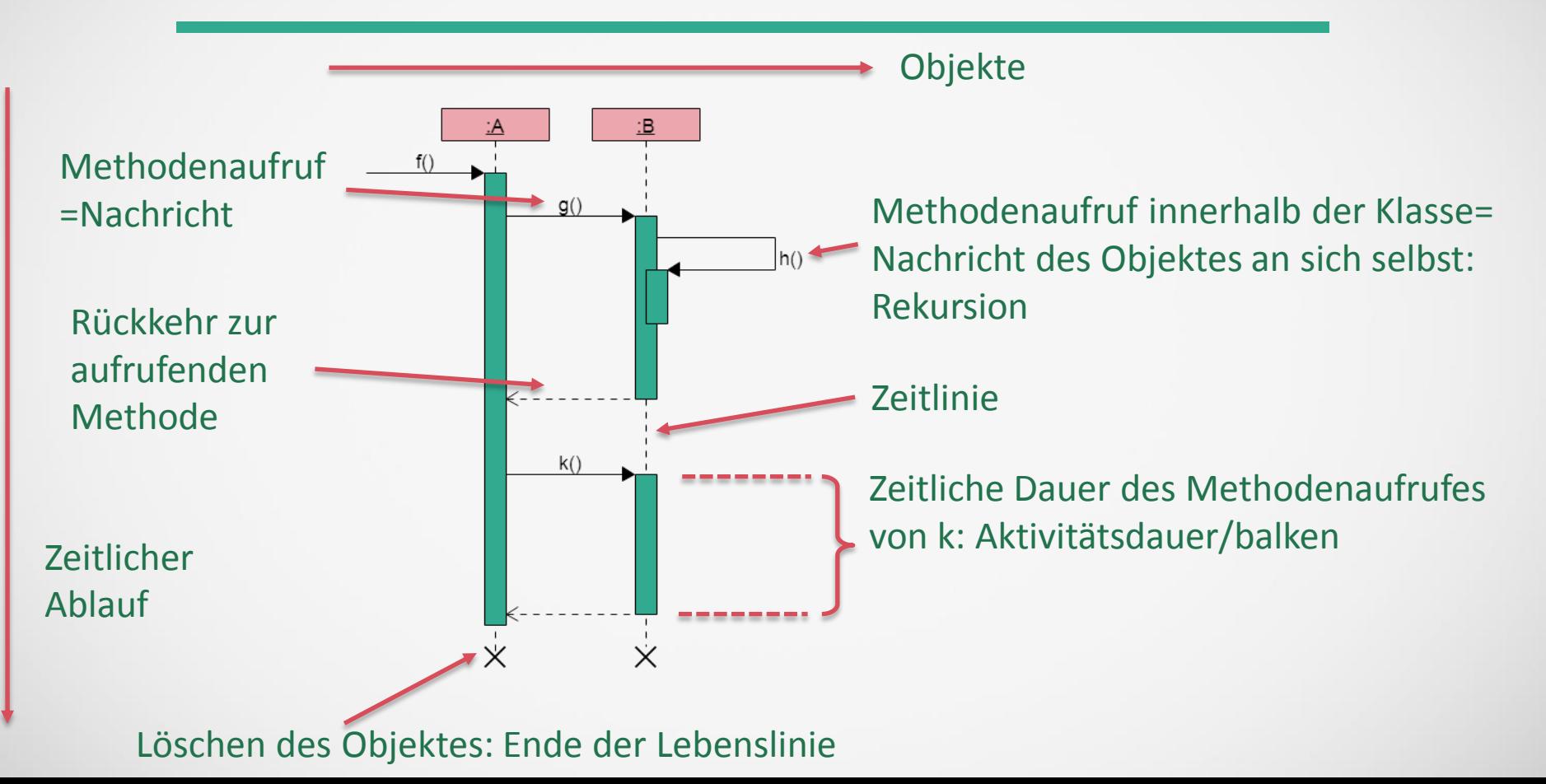

#### **Beispiel I**: Sequenzdiagram von Methode f

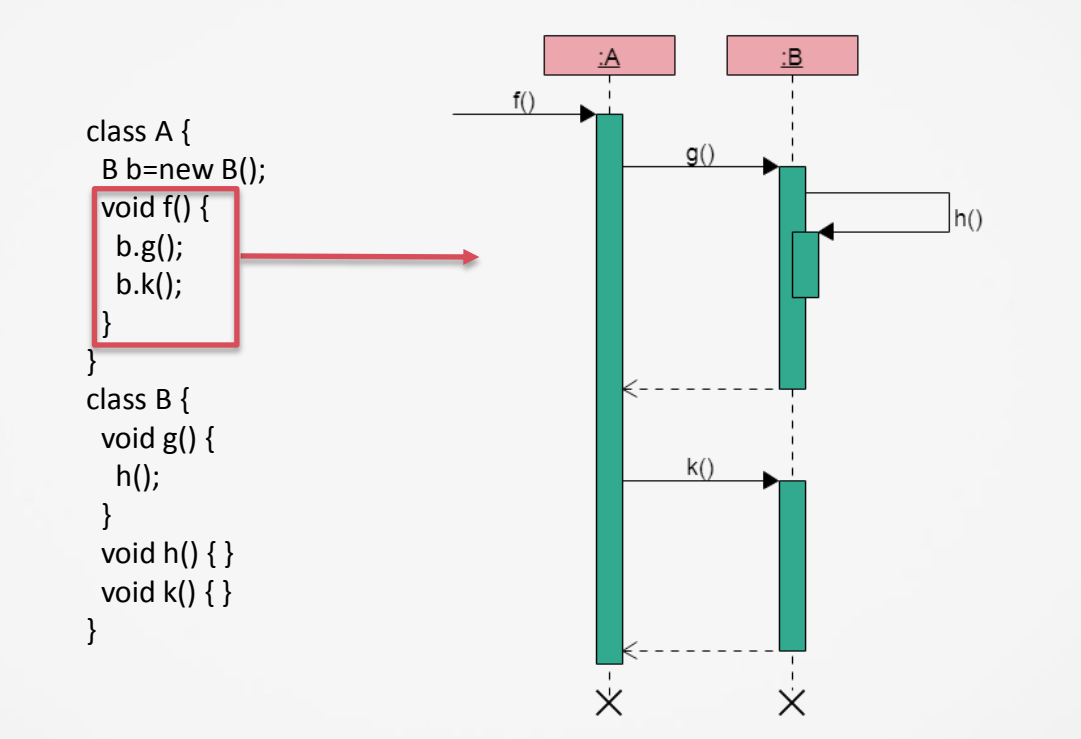

#### Quellcode Sequenzdiagramm

### **Beispiel I**: Sequenzdiagram von Methode f

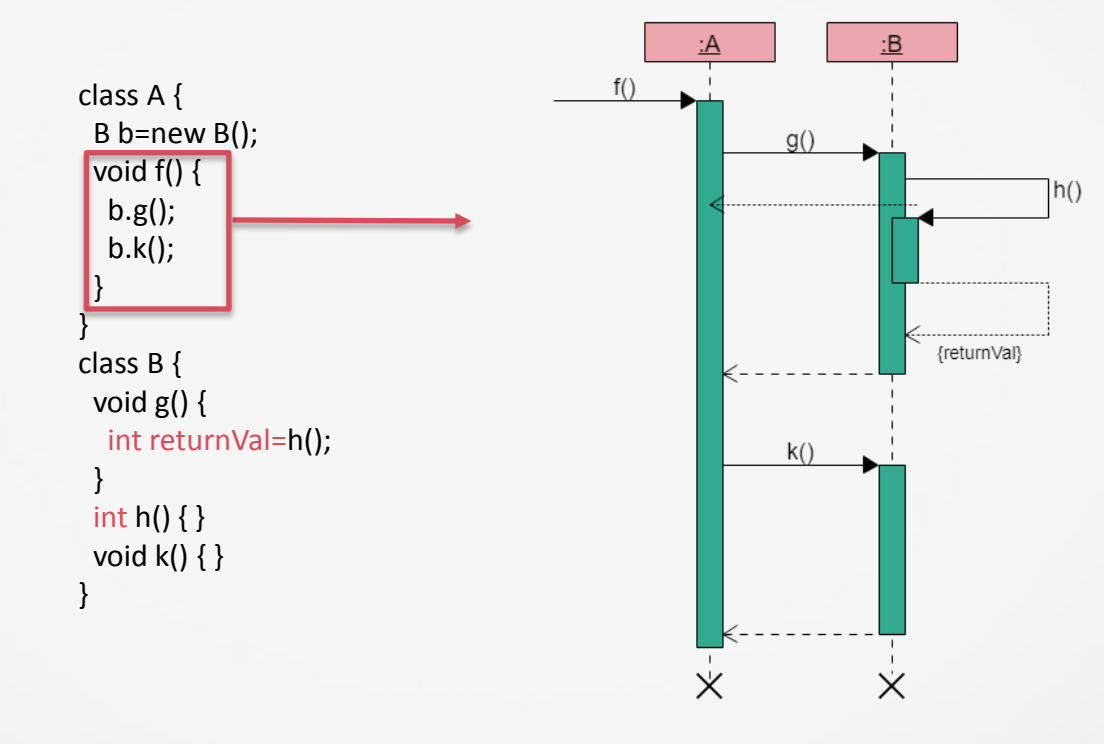

#### Quellcode Sequenzdiagramm

### **Regeln**: Ablauf

- $\checkmark$  Sequenzdiagramme beschreiben die Kommunikation zwischen Objekten in einer bestimmten Szene.
- $\checkmark$  Es wird beschrieben welche Objekte an der Szene beteiligt sind, welche Informationen (Nachrichten) sie austauschen und in welcher zeitlichen Reihenfolge der Informationsaustausch stattfindet.
- $\checkmark$  Sequenzdiagramme enthalten eine implizite Zeitachse. Die Zeit schreitet in einem Diagramm von oben nach unten fort.
- $\checkmark$  Die Reihenfolge der Pfeile in einem Sequenzdiagramm gibt die zeitliche Reihenfolge der Nachrichten an.
- Objekte kommunizieren über Nachrichten.
- $\checkmark$  Nachrichten werden als Pfeile zwischen den Aktivierungen eingezeichnet.
- $\checkmark$  Der Name der Nachricht steht an dem Pfeil.
- $\checkmark$  Eine Nachricht liegt immer zwischen einem sendenden und einem empfangenden Objekt.

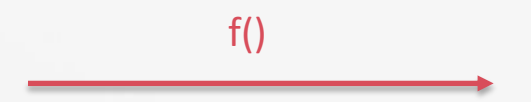

# **Regeln**: Synchrone Nachricht

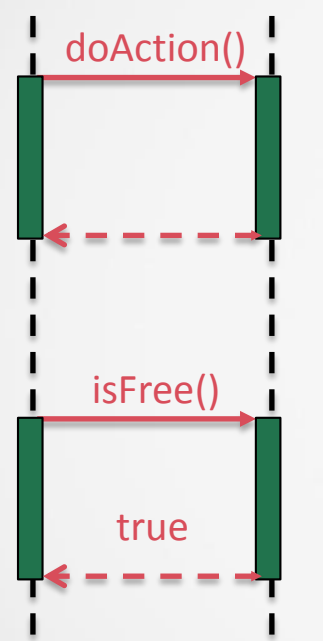

- Der Pfeil mit der ausgefüllten Spitze bezeichnet einen synchronen Aufruf.
- Der Aufruf erfolgt von der Quelle zum Ziel, d. h. die Zielklasse muss eine entsprechende Methode implementieren.
- $\checkmark$  Die Quelle wartet mit der weiteren Verarbeitung bis die Zielklasse ihre Verarbeitung beendet hat und setzt die Verarbeitung dann fort.
- Ein Aufruf muss einen Namen haben; in runden Klammern können Aufrufparameter angegeben werden.
- $\checkmark$  Der gestrichelte Pfeil ist der Return.
- $\checkmark$  Die Bezeichnung des Return mit einem Namen ist optional.

#### **Regeln**: Erstellen und Zerstören von Objekten

#### Argumentliste des Konstruktors

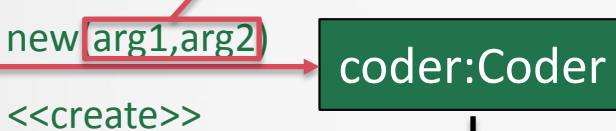

- $\checkmark$  Das Erzeugen eines Objektes wird durch eine Nachricht, die im Kopf des Objekts endet dargestellt (gestrichelte Linie).
- Das Zerstören (Löschen) eines Objektes wird durch ein x auf der
- $\checkmark$  Lebenslinie markiert.

# **Regeln**: Aufruf von Methoden der eigenen Klasse

 $\checkmark$  Sendet ein Objekt eine Nachricht an sich selbst, so ruft es eine Methode auf, die es selbst implementiert. Dies nennt man "Rekursion" bei einem Objekt!

{x,y,z} Mehrere Rückgabewerte sind NICHT möglich!

 $\checkmark$  Nachrichten eines Objektes an sich selbst werden oft als rekursive bezeichnet, hier ruft aber lediglich eine Methode eines Objektes eine Methode des gleichen Objektes auf!

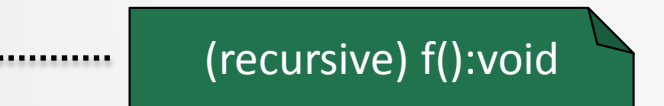

- $\checkmark$  Mit einer offenen Pfeilspitze werden asynchrone Nachrichten gekennzeichnet.
- Der Aufruf erfolgt von der Quelle zum Ziel.
- $\checkmark$  Die Quelle wartet mit der Verarbeitung nicht auf die Zielklasse, sondern setzt ihre Arbeit nach dem Senden der Nachricht fort.
- $\checkmark$  Asynchrone Aufrufe werden verwendet, um parallele Threads zu modellieren.

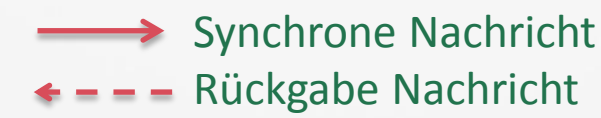

Asynchrone Nachricht

#### **Beispiele**: Bedingungen I

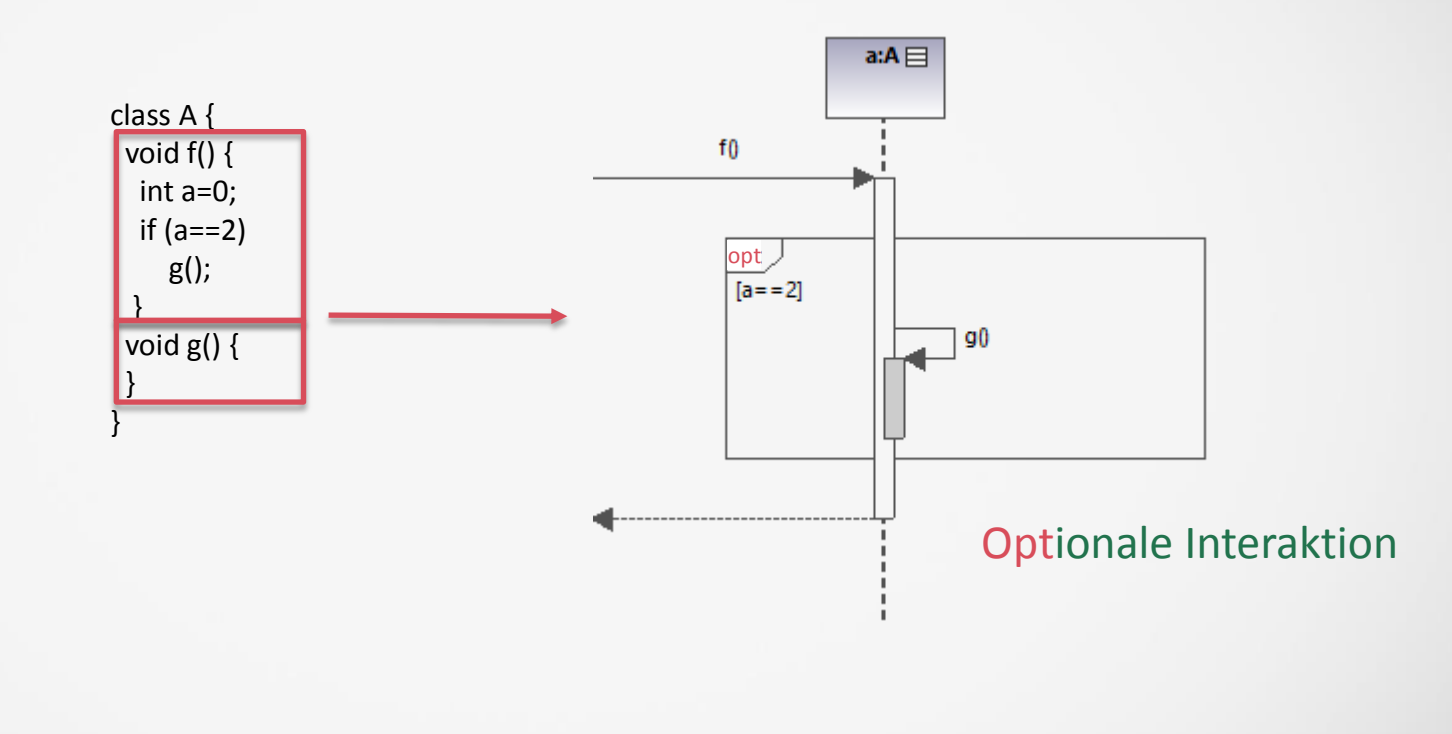

Quellcode Sequenzdiagramm

#### **Beispiele** : Bedingungen II

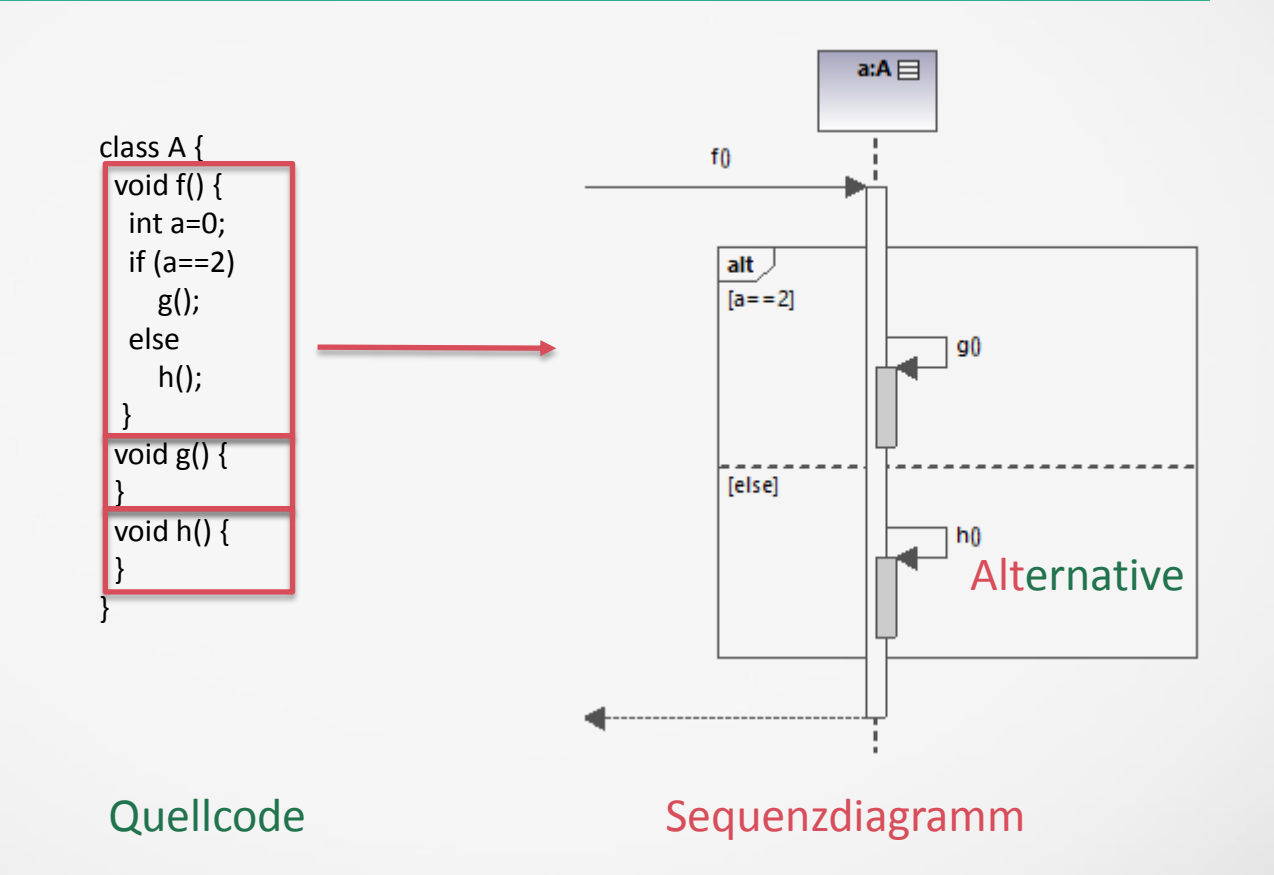

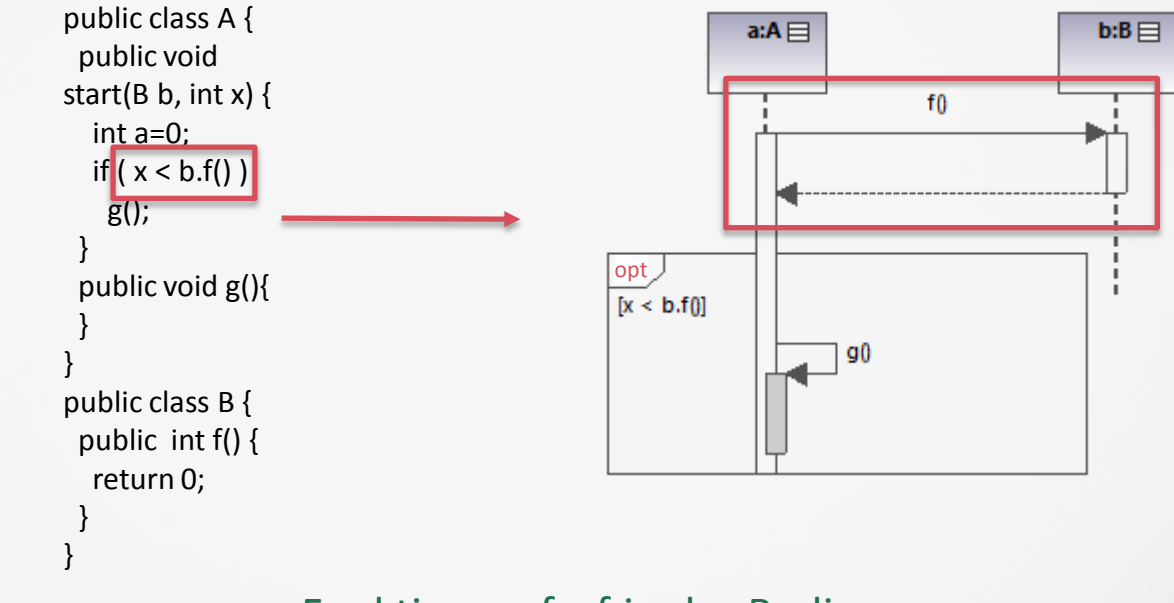

Funktionsaufruf in der Bedingung

#### **Beispiele** : Verschachtelte Funktionsaufrufe

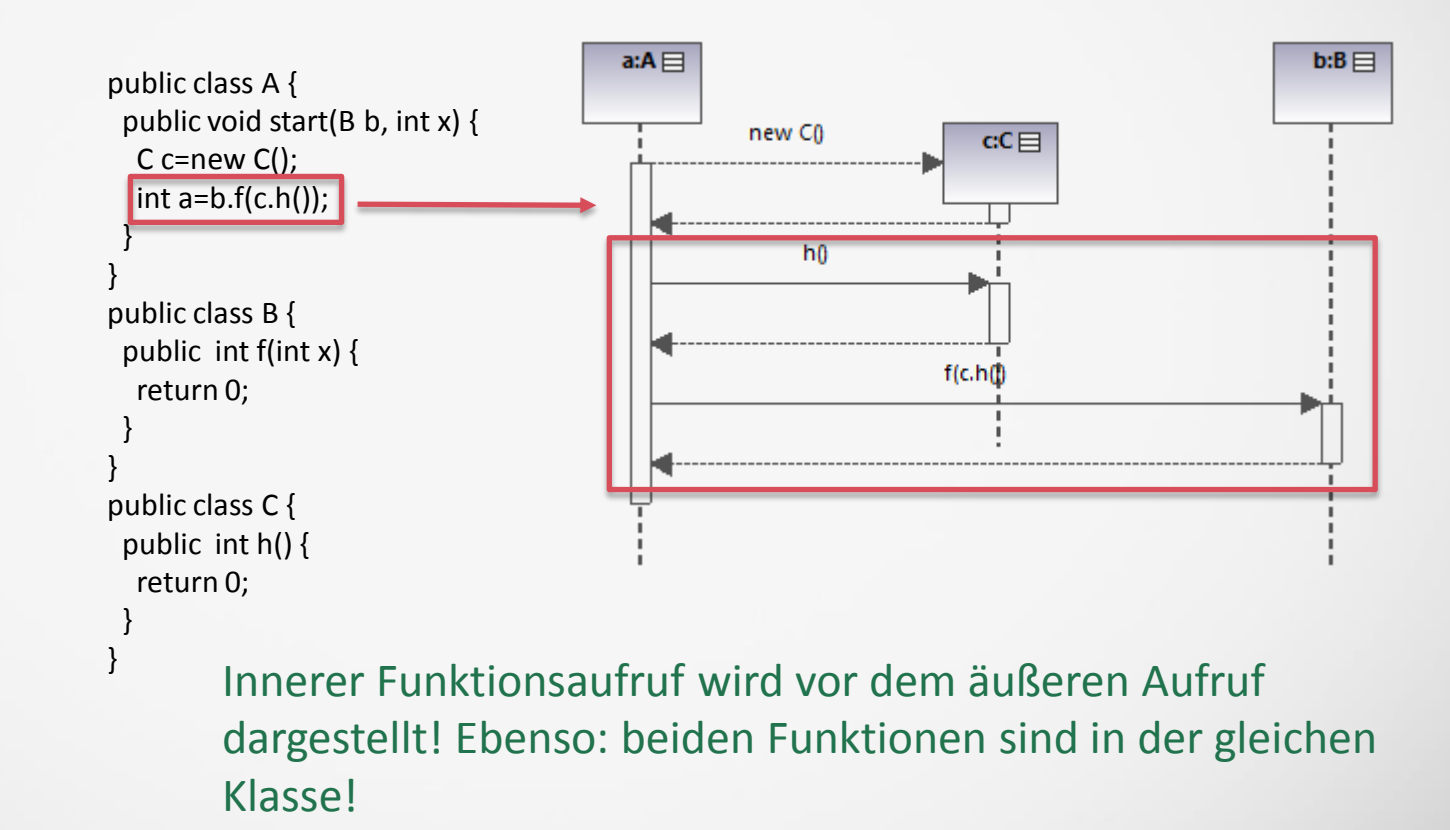

#### **Beispiele** : Erzeugen von neuen Objekten bei Funktionsaufruf

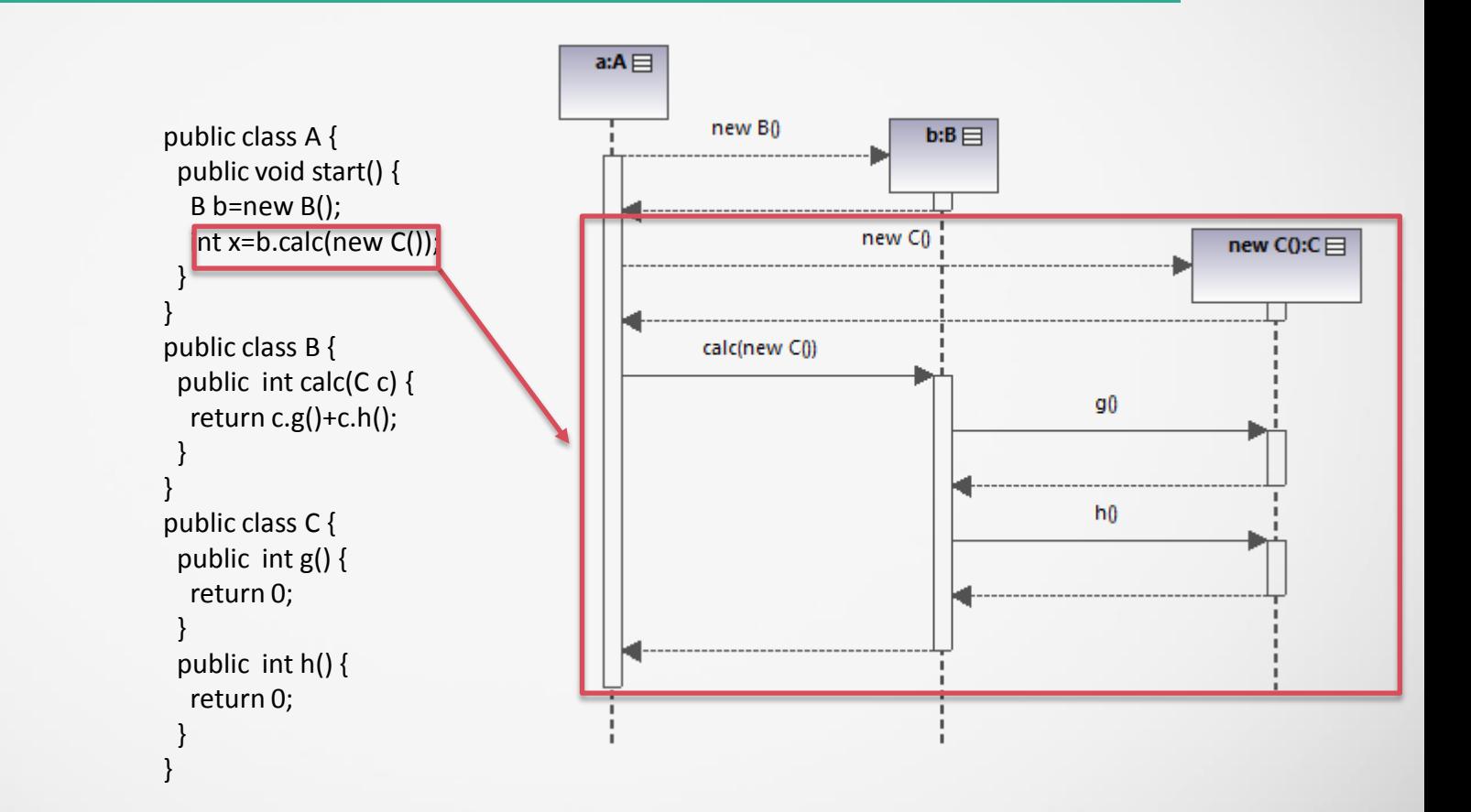

#### **Beispiele** : Wiederholungen

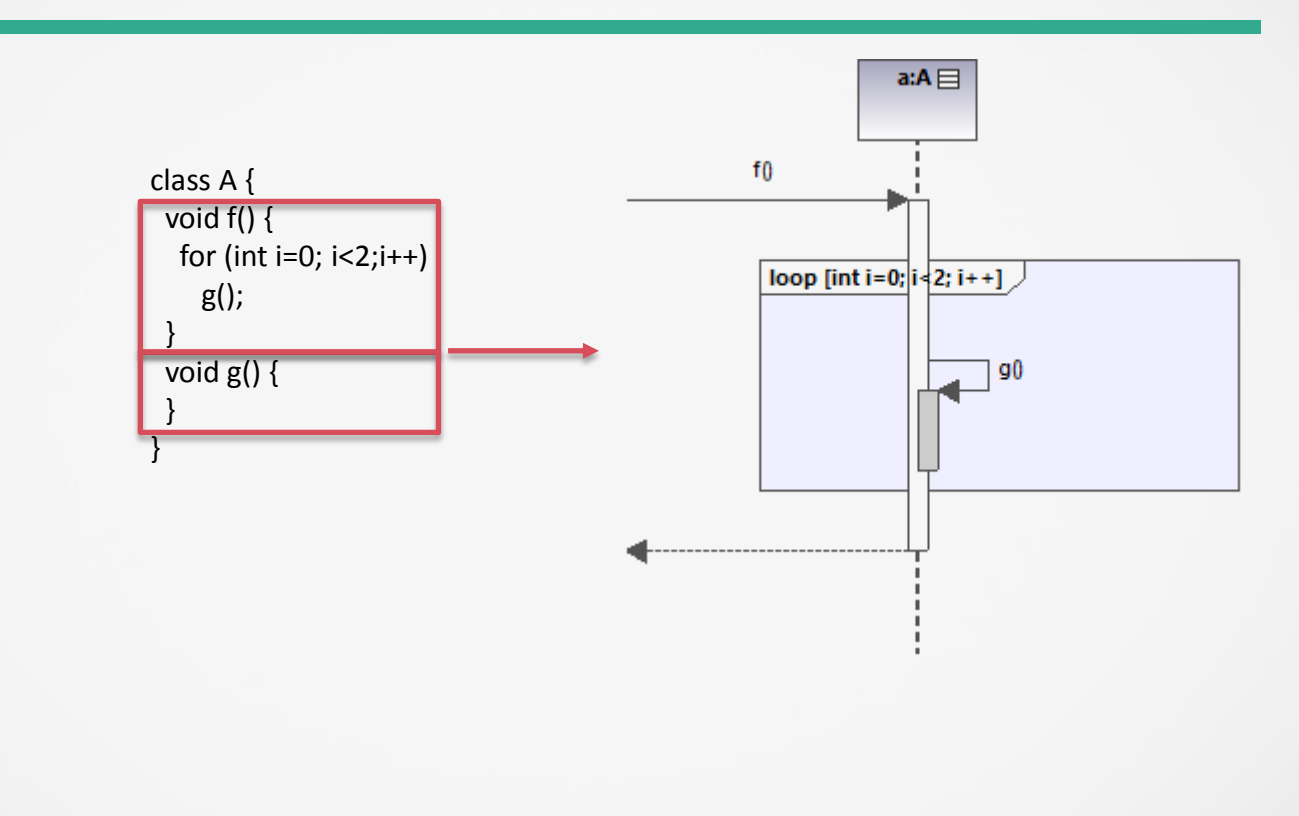

Quellcode Sequenzdiagramm

#### **Beispiele** : Break in Wiederholungen

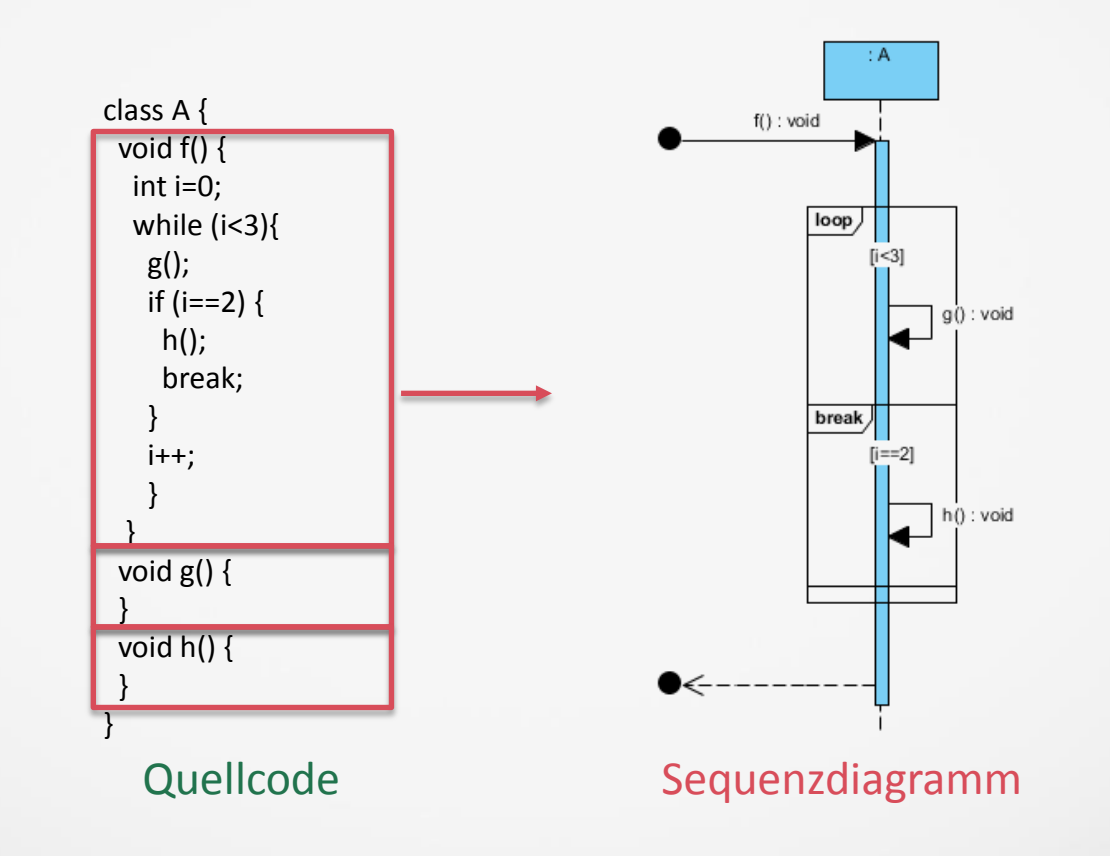

# **Regeln XI**: Übersicht – Verzweigungen und "Schleifen"

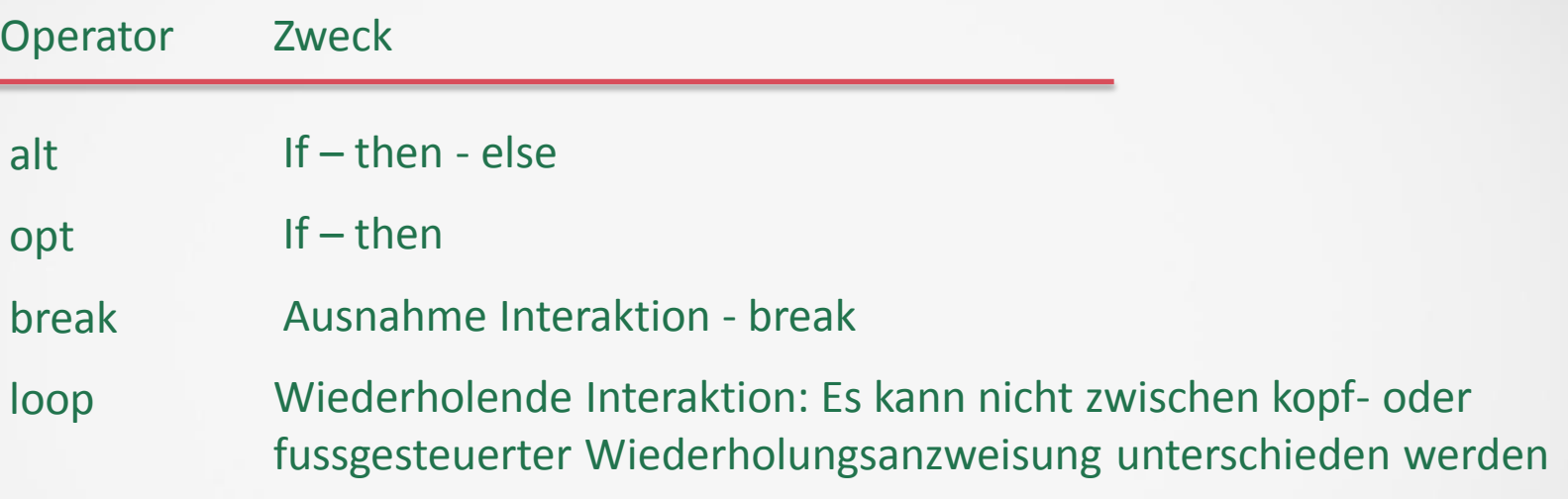

#### **Synchrone vs asynchrone** Nachrichten

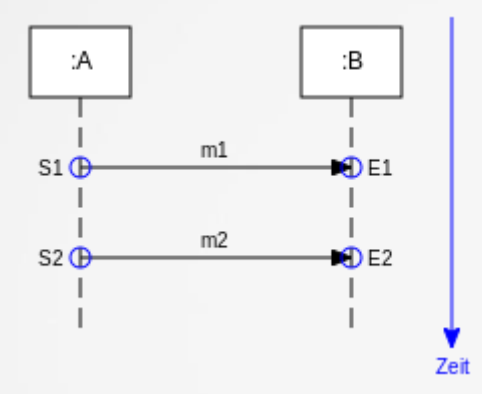

Reihenfolge: S1,E1,S2,E2

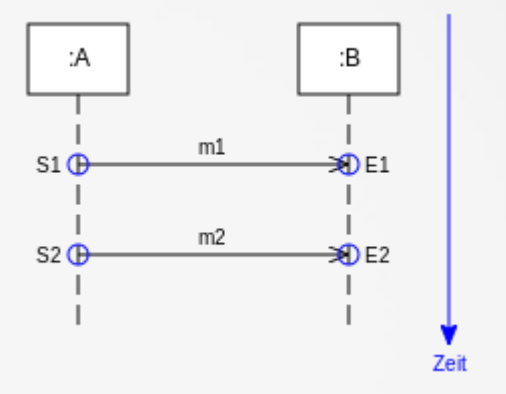

Mögliche Reihenfolgen: S1, E1, S2, E2 S1, S2, E1, E2 S1, S2, E2, E1

### **Sequenzdiagramme ohne Java:** Beispiel I

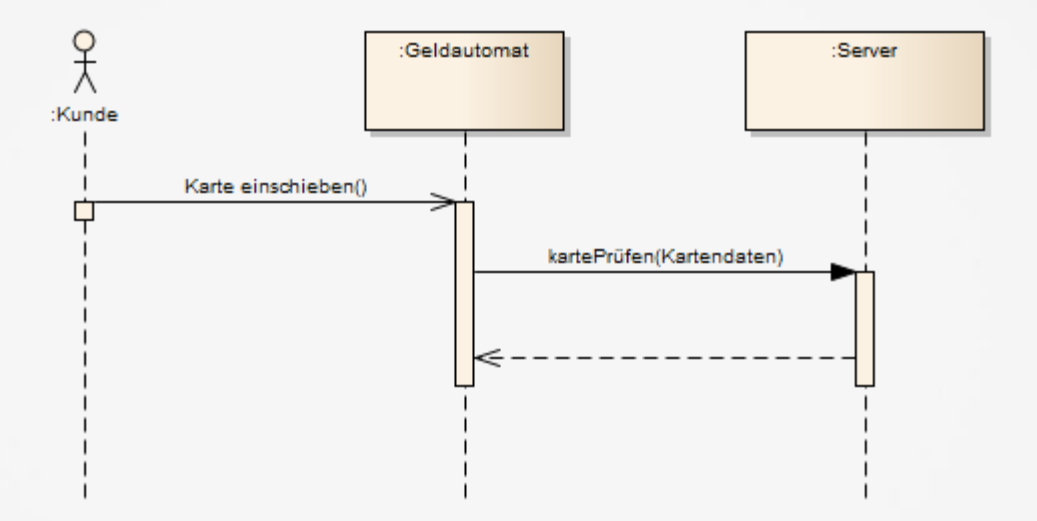

Beispiel: Geldautomat

```
public class Gruppe {
private List < Person > personen;
public Gruppe() {
  personen = new Vector < Person > ();
}
public void addPerson(Person person) {
  personen.add(person);
}
public void removePerson(Person person) {
  personen.remove(person);
```
}

}

```
public class SDExample{
public static void main(String args[]) {
  Person p1 = new Person("p", "1");
  Person p2 = new Person("p", "2");
  Gruppe gruppe = new Gruppe();
  gruppe.addPerson(p1);
  gruppe.addPerson(p2);
  gruppe.removePerson(p1);
}
```
}

# **Beispiel IIc**: Sequenzdiagram

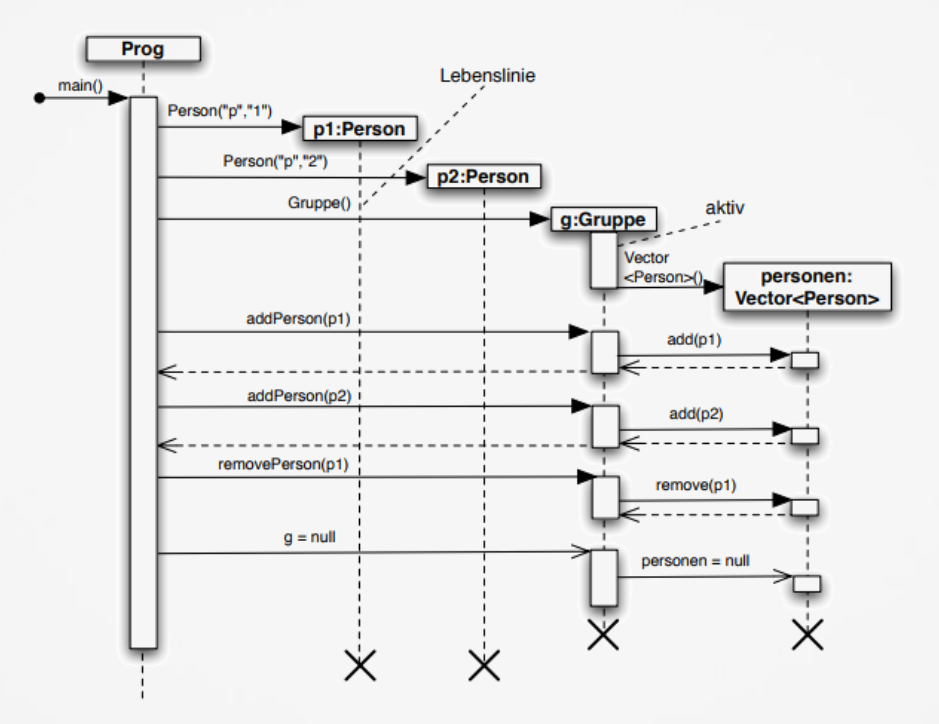